## **Handling Requests section re-arrangement**

Handling Requests panel has been split into 2 main tabs.

## **Settings**

Here you can find all HR settings, such as:

- **General Settings** enabling sending of HR emails or testing it.
- **HR status changes** an option to modify how HR status should react if it comes to particular changes made in the flight schedule, crew or PAX changes.
- **HR emails default definitions** setting up default email From, CC or Bcc address, etc…
- **Default email contents** defining email content, cancellation content, requested items, HOTAC details, billing info or footer.
- **Default requested items per an aircraft** an option to define different items for a specific aircraft.

## **Sending rules**

In this section you can define whether Leon should disable sending HR emails for the entire fleet to a particular airport/airports. Or should Leon enable sending HR emails for just one tail, to a particular airport/airports.

For the better description of how this functionality works check [this link.](https://wiki.leonsoftware.com/leon/settings-handling-requests#sending-rules)

## **GAR emails**

GAR emails section can now be found in a section Settings > General Settings, as a separate tab.

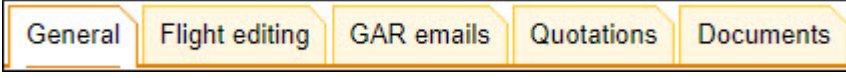

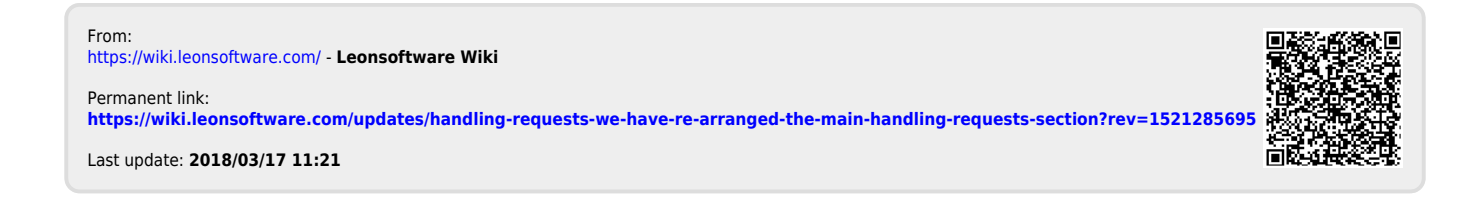